```
def redraw)
    salf.delate(ALL)
```
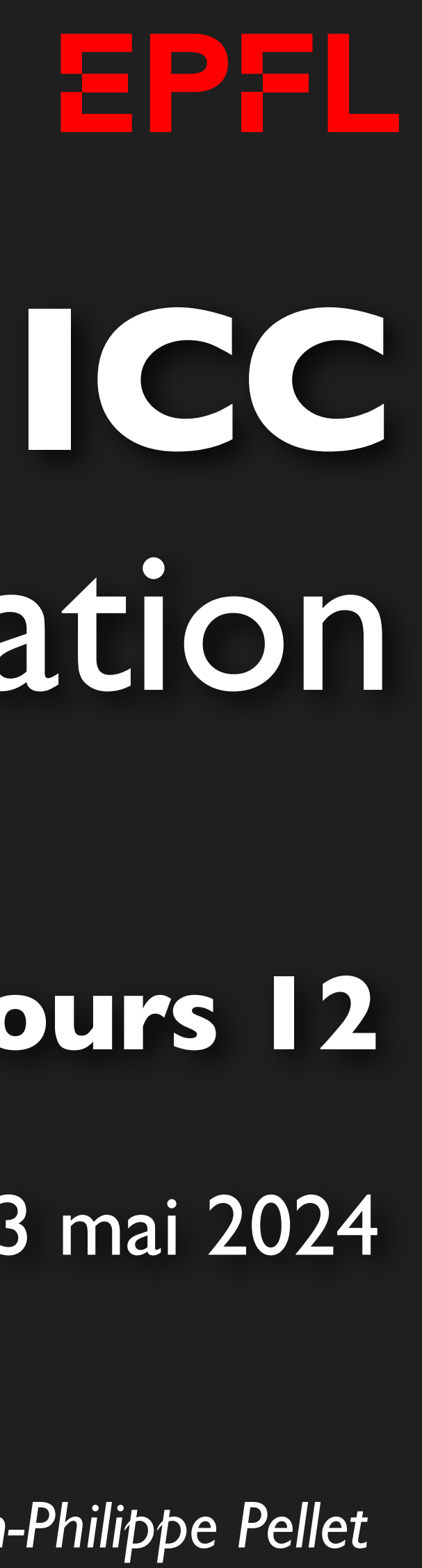

```
nelf.create_text(LDFT_MARSIN // 1, instruction_center_x, text=F"F(1 + 1);")
                   \frac{1.0777}{1.00377894577298,3638,399462386 - 1983789457338,3638,36387837326 - 1983789657338,3638,3638,363878326 - 1983789657338,3638,3638,363878326 - 1983789657338,3638,3638,363878326 - 1983789657338,3638,363878326 - 1983789657
```
EPFL

# Programmation

*Jean-Philippe Pellet*

### SIE/GCG, **Cours 12**

13 mai 2024

## *Previously, on ICC/Programmation…*

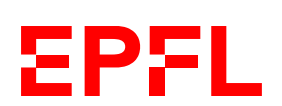

- Types de base en Python: int, float, str, bool
- Méthodes, fonctions et slicing pour calculer des valeurs dérivées
- Conditions pour exécuter du code selon la valeur d'une expression booléenne
- Boucles pour exécuter du code plusieurs fois:
- Déclaration de fonctions avec type de retour et paramètres
- Utilisation de fonctions comme valeurs et de fonctions d'ordre supérieur
- Utilisation de listes, sets et dictionnaires
- Utilisation de compréhensions de listes
- Déclaration de classes: @dataclass class Rectangle: ...
- Création, chargement, manipulation et sauvegarde d'images
- Programmation dynamique pour trouver des seams
- Lecture et écriture de fichiers texte

# Cours de cette semaine

*Threads Problèmes des données partagées*

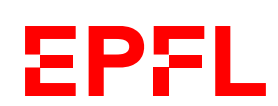

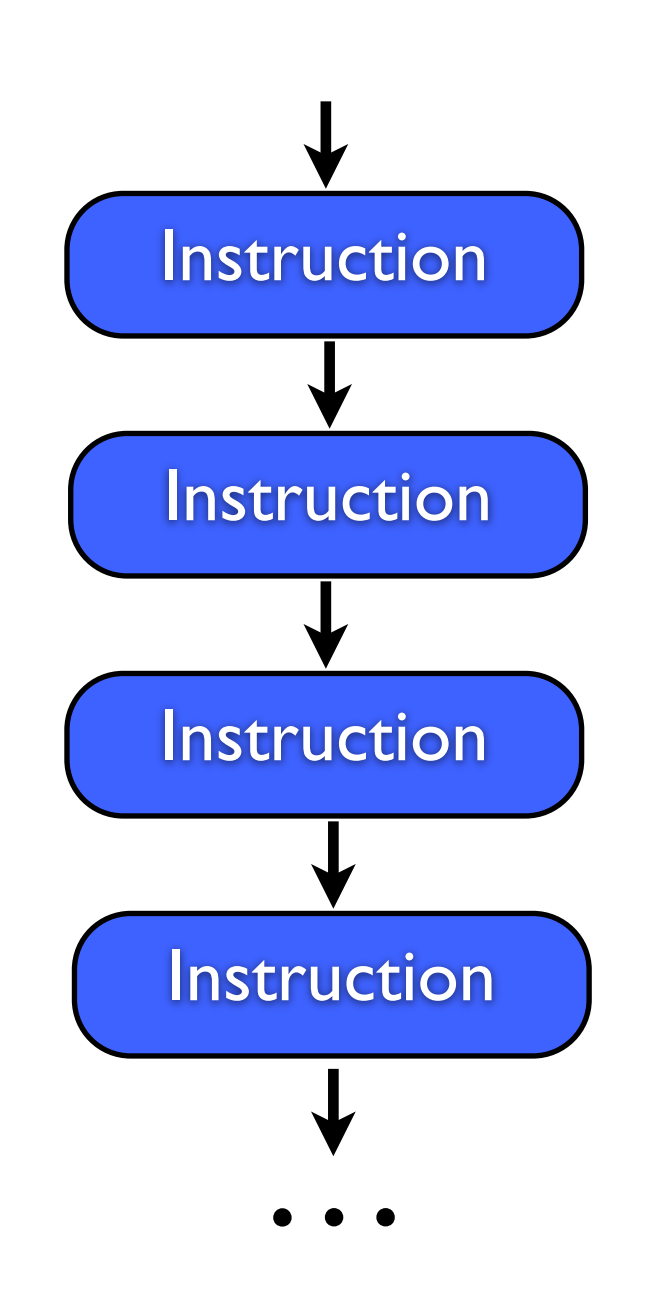

### Le *thread:* un fil d'exécution

#### **Un seul thread** (ce qu'on connaît)

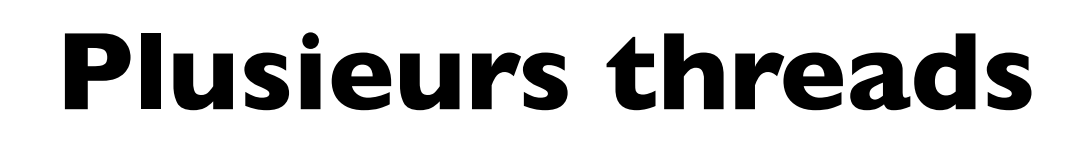

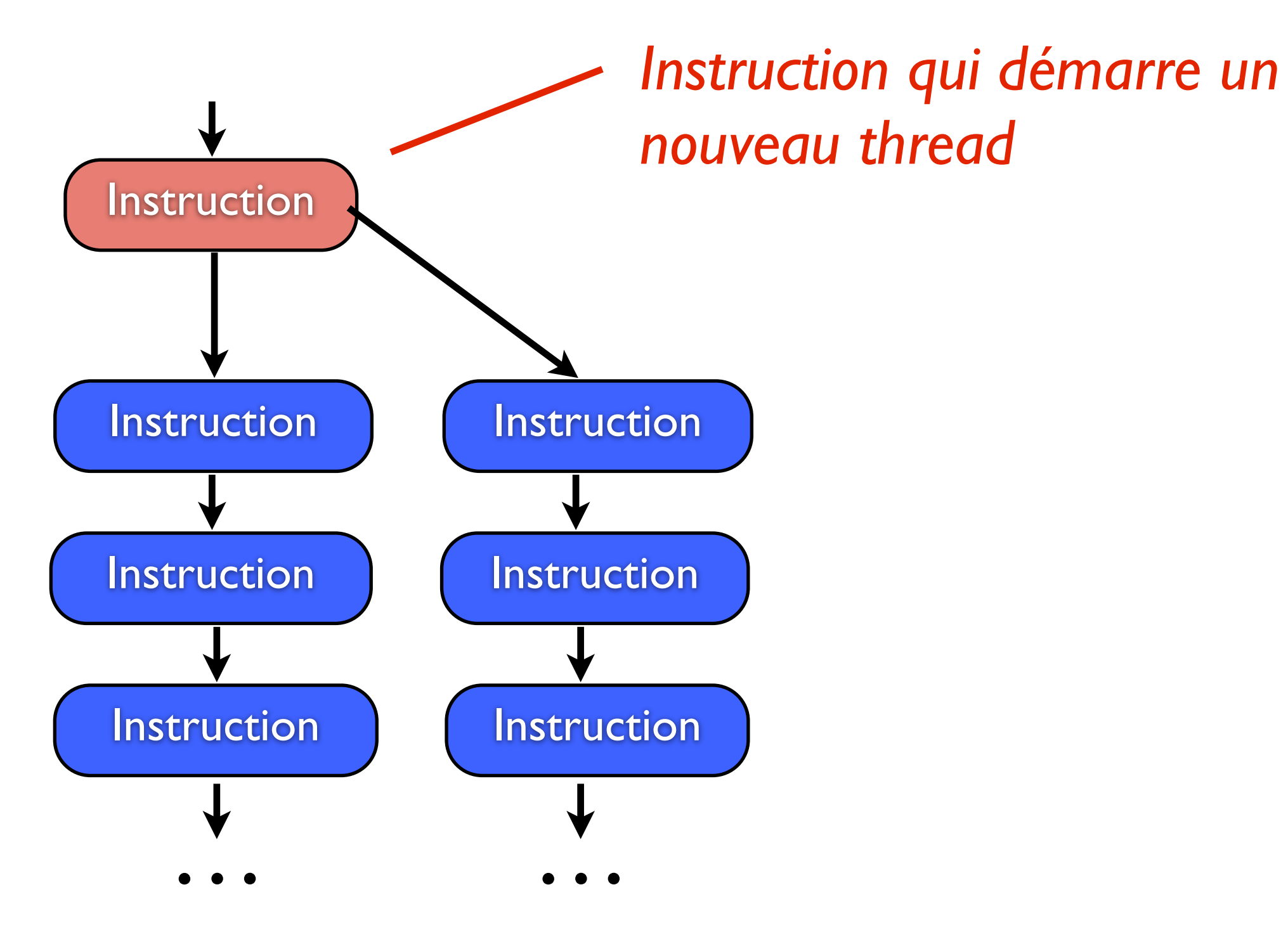

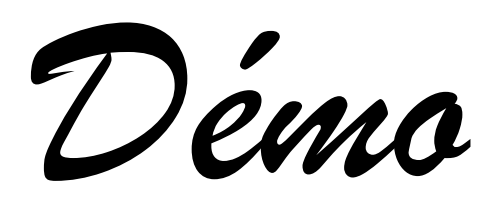

from threading import Thread, current\_thread from time import sleep

def say\_hello\_periodically() -> None: thread\_name = current\_thread().getName() while True: print(f"Hello from thread {thread\_name}") sleep(1.0)

thread1 = Thread(target=say\_hello\_periodically) thread2 = Thread(target=say\_hello\_periodically).

### **Les threads en Python**

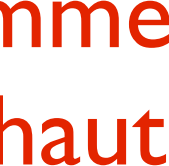

EPFL

thread1.start() thread2.start() On démarre enfin les threads. *L'exécution de la ligne suivante commence immédiatement!*

Deux nouveaux threads avec comme tâche à faire le code préparé en haut

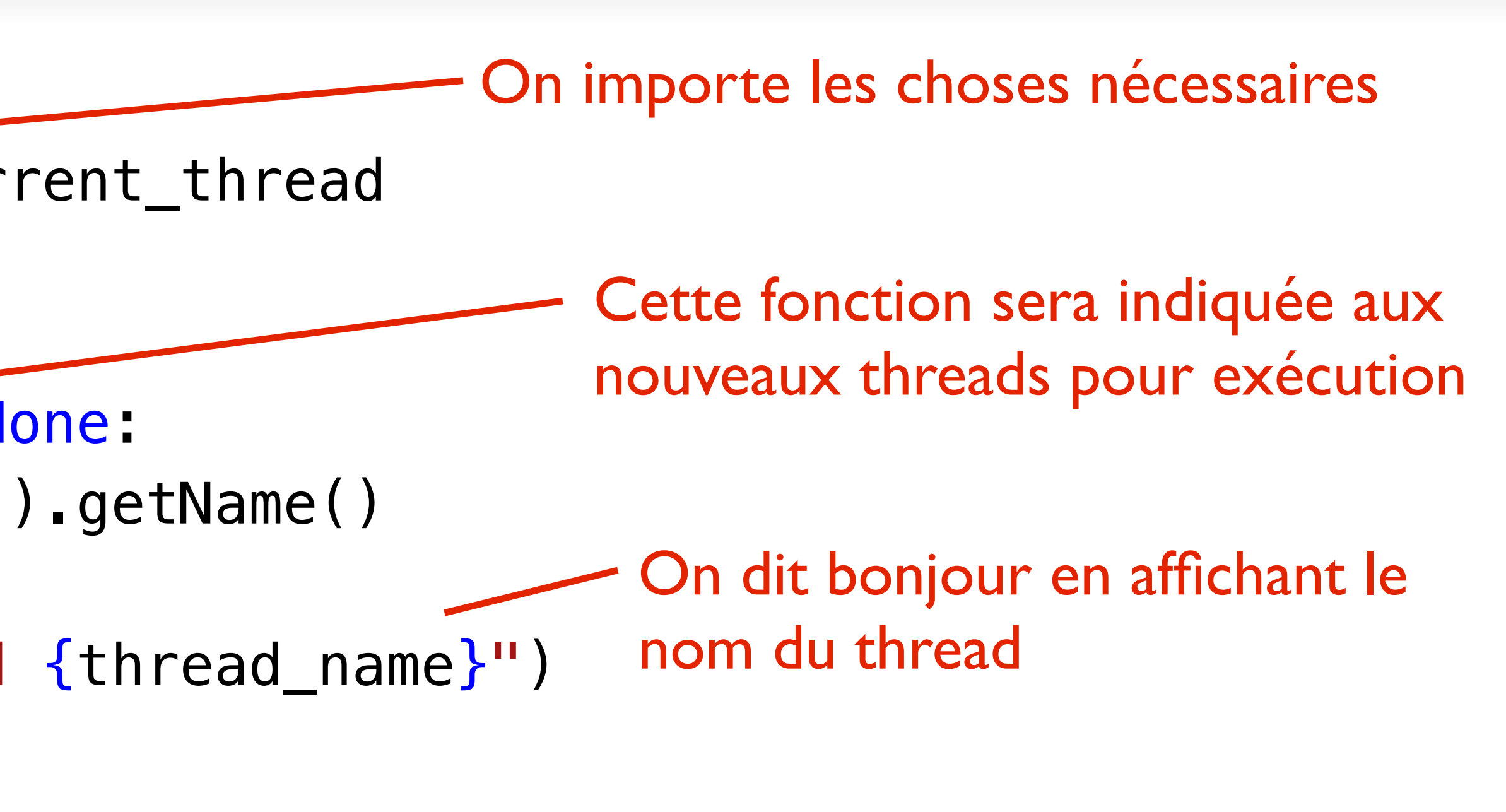

On attend une seconde avant de répéter la boucle

### **Threads**

- Un Thread est un «fil d'exécution»
	- Construit avec une fonction à exécuter pour lui dire quoi faire
		- Plusieurs threads peuvent utiliser la même fonction, comme dans l'exemple d'avant
	- On n'appelle pas la fonction avec (), mais on indique juste son nom
	- On le démarre en appelant sa méthode start()
	- La ligne suivante est exécutée ensuite tout de suite, sans attendre que la fonction donnée au thread démarré ait fini de s'exécuter

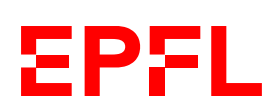

### **Exécution des threads**

- Le code des threads s'exécute en parallèle ou de manière concurrente
	- Vraiment parallèle si plusieurs processeurs
	- Sinon, un petit bout de chaque thread est exécuté, puis on change (système *round-robin*)
- Le système d'exploitation s'occupe de la planification (*scheduling*) des threads
	- En fonction des autres programmes qui tournent
	- Impossible de prédire ce qui va être exécuté quand entre plusieurs threads!
	- Problème pour l'accès aux données partagées entre plusieurs threads

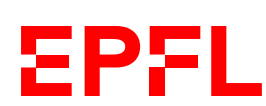

class BankAccount: def \_\_init (self) -> None:  $self. balance: int =  $0$$ 

### **Exemple: retrait et dépôt d'argent**

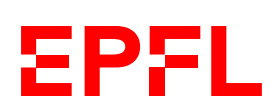

 def change\_balance(self, delta: int) -> None: new balance =  $self$ .balance + delta self.balance = new\_balance

#### *Vous déposez 200 fr. sur un thread du système de transactions bancaires*

```
new_balance = self_b balance + 200
self.balance = new_balance
```
*Votre partenaire retire 100 fr. «sur un autre thread»*

account.change\_balance(delta=200) account.change\_balance(delta=-100)

 $new_b$ alance =  $self_b$ alance - 100 self.balance = new\_balance

#### **Situation initiale: balance == 1000**

#### **Résultat: balance == ? 1100, 900, 1200!**

### **Les scénarios possibles**

new\_balance = self.balance + 200 # new\_balance du thread 1 vaut 1200 self.balance = new\_balance # balance vaut 1200

CHANGEMENT DE THREAD

 $new_b$ alance =  $self.balance - 100$ # new\_balance du thread 2 vaut 1100 self.balance = new\_balance # balance vaut 1100

new\_balance = self.balance + 200 # new\_balance du thread 1 vaut 1200

-- CHANGEMENT DE THREAD

```
new_bdance = self.balance - 100
# new_balance du thread 2 vaut 900
self.balance = new_balance
# balance vaut 900
```
-- CHANGEMENT DE THREAD

self.balance = new\_balance # balance vaut 1200!

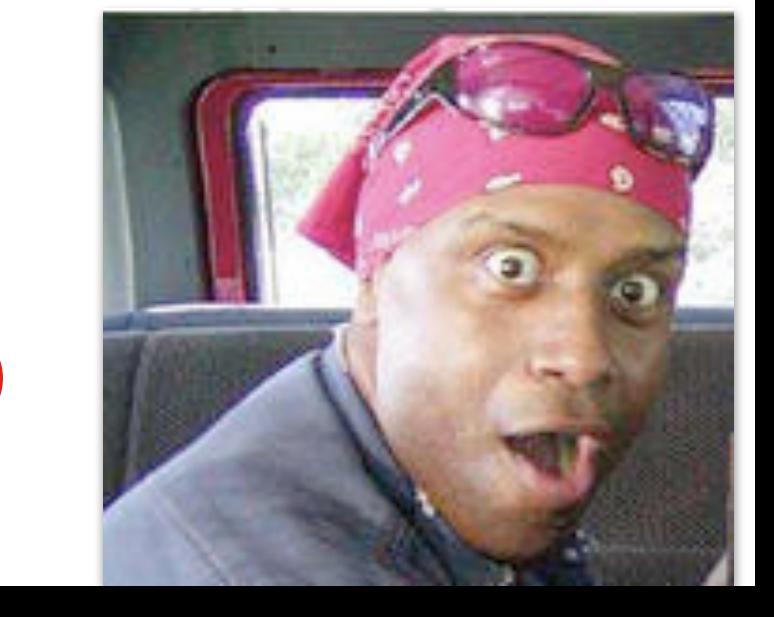

#### **Résultat: 1100**

#### *Scénario 1*

# balance vaut 1000

#### *Scénario 2*

# balance vaut 1000

#### **Résultat: 1200! :-)**

new\_balance = self.balance + 200 # new\_balance du thread 1 vaut 1200

 $--$  CHANGEMENT DE THREAD

### **Les scénarios possibles** *(suite)*

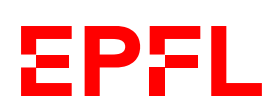

new\_balance = self.balance - 100 # new\_balance du thread 2 vaut 900

CHANGEMENT DE THREAD

self balance = new\_balance # balance vaut 1200!

CHANGEMENT DE THREAD

 self.balance = new\_balance # balance vaut 900!

*Scénario 3*

# balance vaut 1000

#### *Beaucoup d'autres scénarios possibles, surtout avec davantage de threads*

#### **Résultat: 900! :-(**

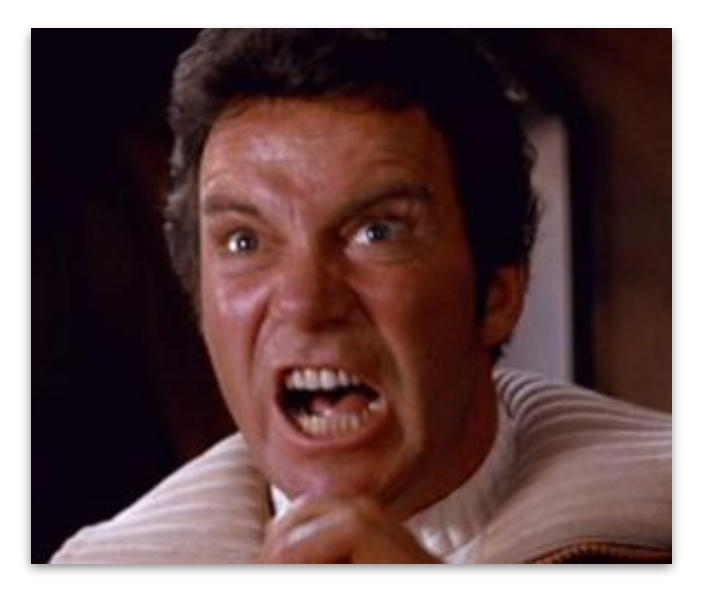

### **Locks**

```
class BankAccount: 
     def \_init\_ (self) \rightarrow None:self. balance: int = <math>0</math>self. lock = Lock()
```
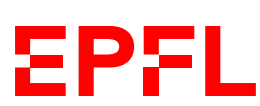

```
from threading import Lock
```

```
 def change_balance(self, delta: int) -> None: 
     with self.lock: 
        new balance = self.balance + delta
         self.balance = new_balance
```
• Maintenant, le seul scénario possible est celui où le premier thread qui appelle cette

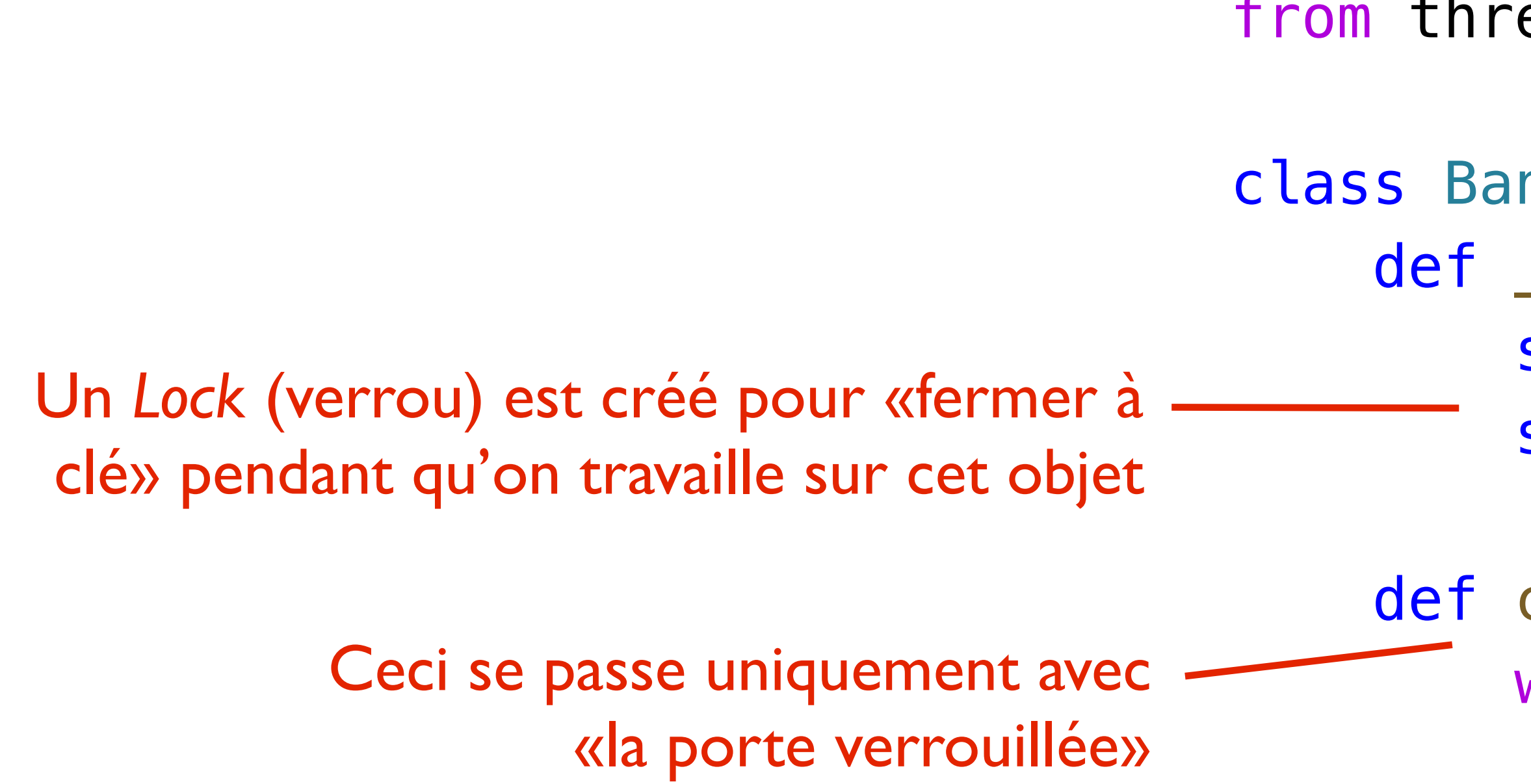

- méthode finit complètement la méthode avant qu'un autre y entre
- Les autres threads sont bloqués et doivent attendre
- s'attendre les uns les autres et être tous bloqués, c'est un deadlock

• OK dans ce cas-ci, mais rapidement complexe dans du code réel: plusieurs threads peuvent

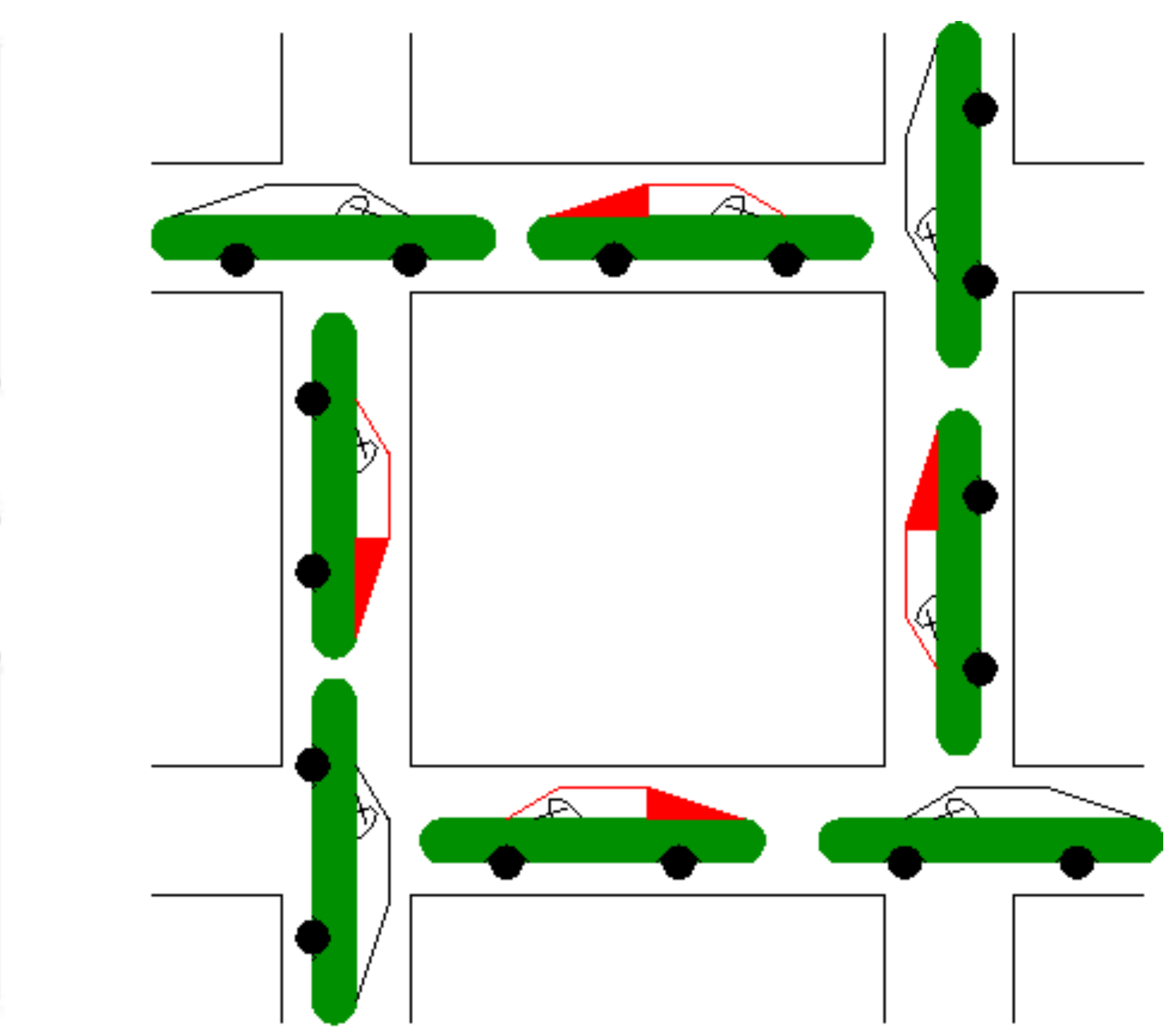

### **Deadlocks dans la vie de tous les jours**

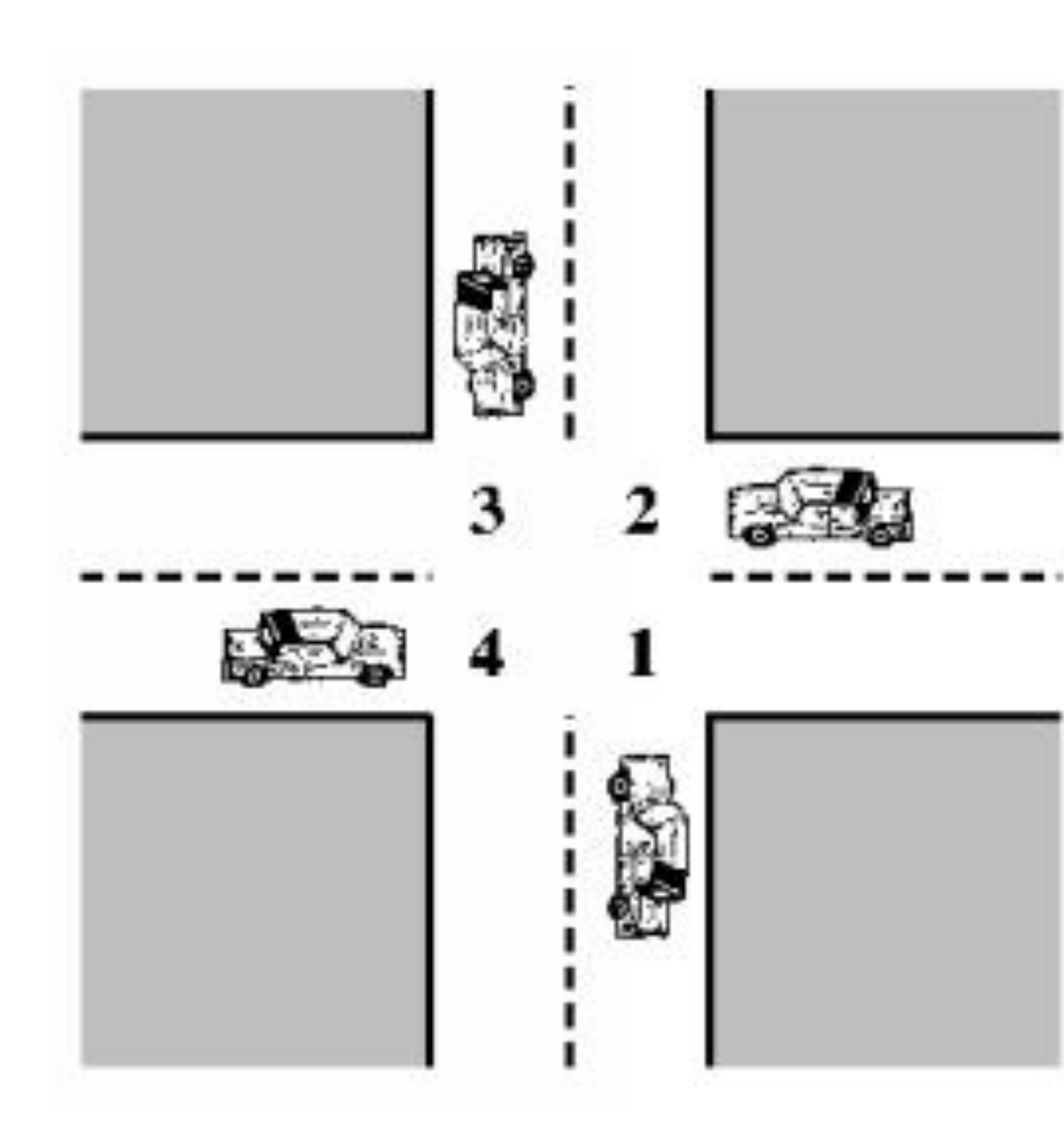

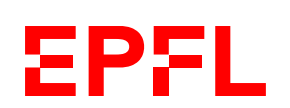

*Qui a la priorité? Qui a une assez bonne vue d'ensemble pour résoudre ce problème?*

### **Threads et interfaces graphiques**

- Dans toute application graphique:
	- Le thread principal est utilisé par l'interface graphique pour «attendre» et réagir aux événements (clavier, souris, etc.)
	- Pour toute opération qui prend longtemps, on crée un autre thread
		- Ceci permet à l'interface graphique de continuer à réagir
		- Par exemple: un bouton «stop» pour arrêter une opération en cours
- Exemple des pages web
	- Le code JavaScript a thread principal qui bloque les interactions avec la page
	- On a le droit de créer de nouveaux threads spéciaux, des *web workers*
	- Les *web workers* n'ont (presque) pas le droit de partager des données avec le thread principal

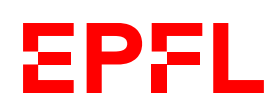

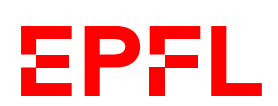

- Les threads servent à exécuter plusieurs morceaux de code «à la fois»
- Il peut y avoir des problèmes lorsque ces threads doivent changer des variables communes
- Les locks peuvent servir à rendre l'exécution d'une partie du code séquentielle, mais ne résolvent pas tous les problèmes
- Un deadlock peut survenir si plusieurs threads s'attendent les uns les autres

#### *• Séance d'exercice: examens des années passées*